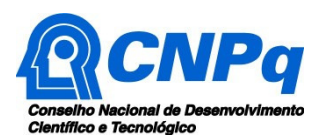

### **Chamada CNPq PEC- PG Nº 06/2017**

O Conselho Nacional de Desenvolvimento Científico e Tecnológico - CNPq torna pública a presente Chamada e convida os interessados a apresentarem propostas nos termos aqui estabelecidos.

### **1 – Objeto**

Selecionar estudantes provenientes de países em desenvolvimento, com os quais o Brasil mantém acordo de Cooperação Educacional, Cultural ou de Ciência e Tecnologia, conforme listagem a seguir, para realizar sua formação de pós-graduação no Brasil, em todas as áreas do conhecimento, em nível de Mestrado Acadêmico e Doutorado.

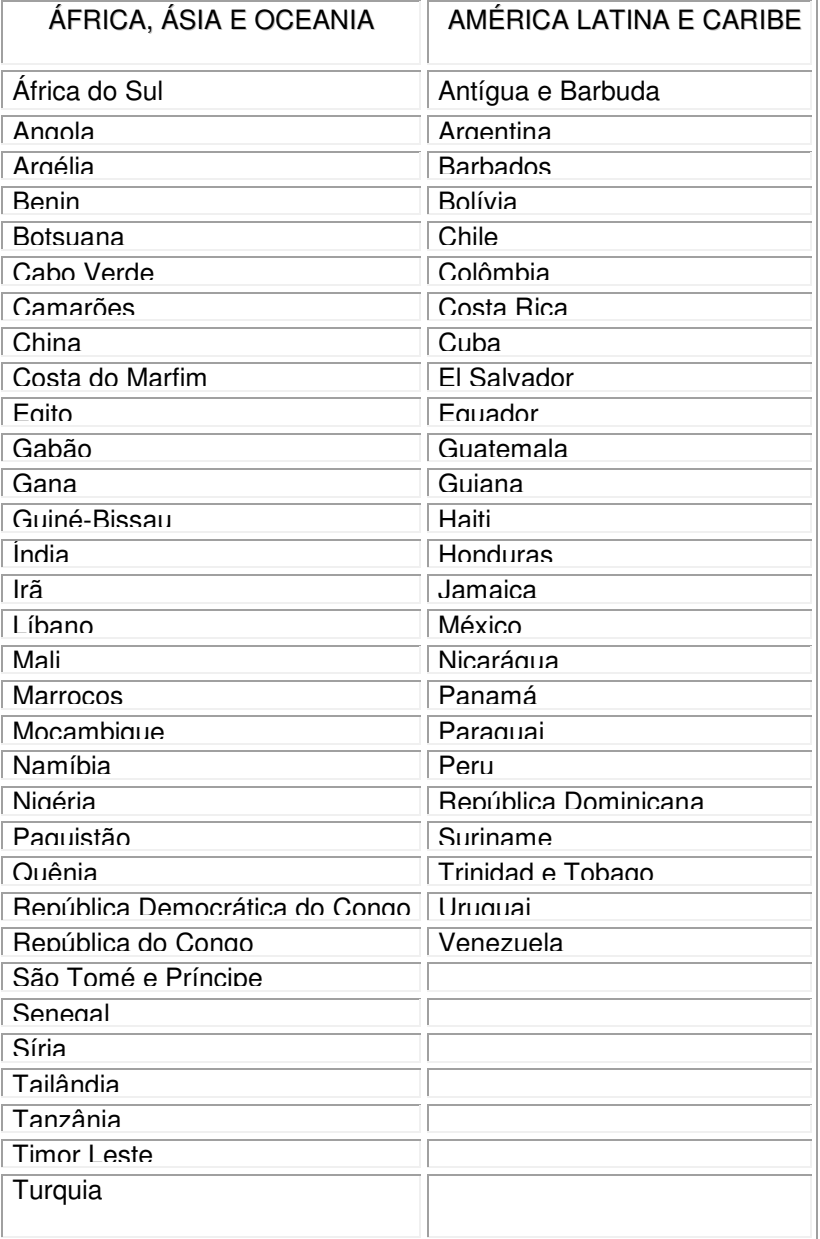

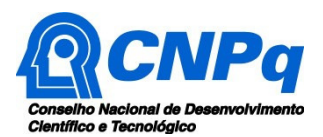

# **1.1 – Objetivo desta Chamada:**

a) Constituir atividade de cooperação educacional com países em desenvolvimento com os quais o Brasil mantém acordo de Cooperação Educacional, Cultural ou de Ciência e Tecnologia;

b) Contribuir para a formação de recursos humanos, por meio da concessão de bolsas de Mestrado Acadêmico e Doutorado;

c) Aprimorar a qualificação de professores universitários, pesquisadores, profissionais e graduados do ensino superior, visando sua contribuição para o desenvolvimento de seus países.

### **2 – Cronograma**

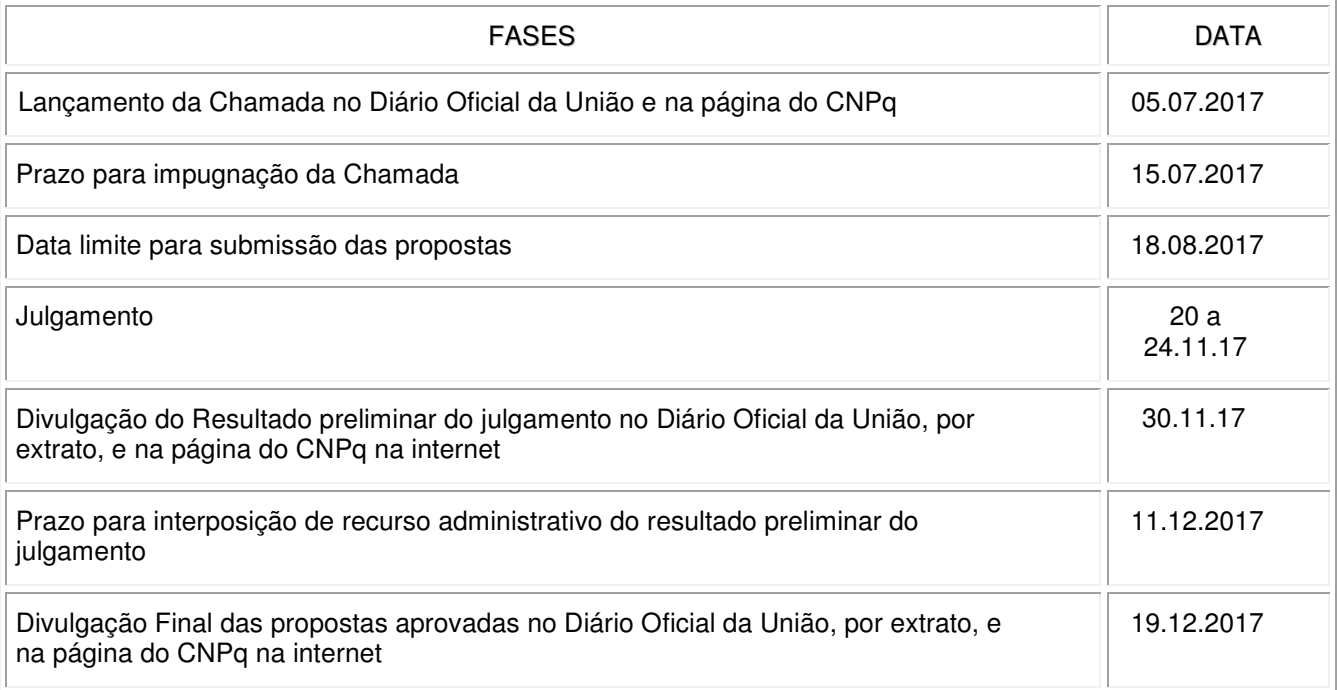

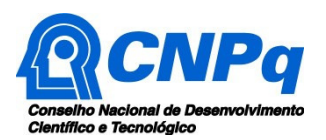

### **3 – Critérios de Elegibilidade**

**3.1 –** Os critérios de elegibilidade indicados abaixo são obrigatórios e sua ausência resultará no indeferimento sumário da proposta e de sua exclusão da fase de Julgamento.

3.1.1 – Após a análise dos critérios de elegibilidade, o resultado será divulgado na página eletrônica do CNPq, disponível na internet no endereço **www.cnpq.br** e publicado, por extrato, no **Diário Oficial da União** conforme **CRONOGRAMA**.

#### **3.2 – Quanto ao Proponente**

3.2.1 – O proponente, responsável pela apresentação da proposta, deverá atender, obrigatoriamente, aos seguintes requisitos:

a) Ser cidadão dos países em desenvolvimento com os quais o Brasil mantém Acordo de Cooperação Educacional, Cultural ou de Ciência e Tecnologia, conforme listagem constante do item 1;

b) Ter permanecido no país de origem, no mínimo, por 24 meses completos após ter obtido o diploma brasileiro, no caso de ex-estudante graduado e pós-graduado pelo Programa de Estudantes Convênio de Graduação – PEC-G;

c) Não ser portador de visto permanente, visto diplomático, visto MERCOSUL, Visto Mais Médicos (VICAM), visto de turista ou qualquer outro visto que autorize o exercício de atividade remunerada no Brasil;

d) Não ser cidadão brasileiro, ainda que binacional, nem possuir genitora ou genitor brasileiro;

e) Ter curso de graduação e/ou mestrado completo em qualquer área do conhecimento científico;

f) Não ter iniciado curso de pós-graduação *stricto sensu* no Brasil no mesmo nível de estudo pretendido;

g) Comprovar proficiência na língua portuguesa, na data da inscrição, mediante Certificado de Proficiência em Língua Portuguesa para Estrangeiros - CELPE-Bras, observado o disposto no item 3.3.2.3;

h) Apresentar Carta de Aceitação da IES brasileira, pública ou privada, em curso de pósgraduação stricto sensu recomendado ou reconhecido pela CAPES, observados os requisitos estabelecidos no item 3.3.2.4;

i) Ter currículo cadastrado e atualizado na Plataforma Lattes do CNPq;

j) Ser financeiramente responsável pela passagem de vinda para o Brasil, por sua manutenção até o recebimento da primeira mensalidade da bolsa PEC-PG (mínimo de 60 dias) e pelos custos de manutenção de qualquer membro da família que o acompanhe durante toda a estada no Brasil;

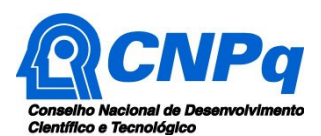

k) Estar apto a iniciar as atividades relativas ao projeto imediatamente depois de aprovado pelo CNPq; e

l) Não possuir formação anterior no mesmo nível de estudo pretendido.

3.2.2 - A existência de qualquer inadimplência, por parte do proponente, com o CNPq, com a Administração Pública Federal Brasileira, direta ou indireta, ou o registro do proponente como inadimplente em quaisquer cadastros mantidos por órgãos da Administração Pública Federal Brasileira resultará no indeferimento sumário da proposta.

### **3.3 – Quanto à Documentação Requerida**

3.3.1 – Os documentos requeridos para a candidatura que necessitarem de tradução para qualquer uma das línguas aceitas (português, inglês ou espanhol) deverão, obrigatoriamente, ser traduzidos e encaminhados juntamente com a digitalização do documento original (não há necessidade de ser tradução oficial).

3.3.2 - Os proponentes deverão apresentar, obrigatoriamente, os seguintes documentos:

3.3.2.1 – **Para os candidatos ao mestrado**, diploma de graduação ou comprovante de conclusão da graduação, ou da residência médica (no caso de candidato da área médica). **Para os candidatos ao doutorado**, diploma de graduação ou comprovante de conclusão da graduação, ou da residência médica (no caso de candidato da área médica), e também diploma ou comprovante de conclusão do mestrado. Todos os documentos em frente e verso e traduzidos para o português ou espanhol ou inglês.

3.3.2.2 – **Para os candidatos ao mestrado**, histórico escolar do curso de graduação ou documento equivalente que possua todas as menções/notas. **Para os candidatos ao doutorado**, histórico escolar do curso de graduação ou documento equivalente que possua todas as menções/notas e também histórico escolar completo do mestrado ou documento equivalente. Todos os documentos em frente e verso e traduzidos para o português ou espanhol ou inglês.

3.3.2.3 – Certificado de Proficiência em Língua Portuguesa para Estrangeiros (CELPE-Bras), conferido aos estrangeiros com desempenho satisfatório em teste padronizado de português, desenvolvido pelo Ministério da Educação (MEC) e aplicado pelo Instituto Nacional de Estudos e Pesquisas Educacionais Anísio Teixeira (INEP), no Brasil e em outros países, com o apoio do Ministério das Relações Exteriores (MRE), ou, alternativamente:

a) Cópia da página do Diário Oficial da União onde conste o nome do candidato e seu nível de aprovação no exame CELPE-Bras, com a devida identificação;

b) Certificado do exame CELPE-Bras emitido eletronicamente pelo INEP e disponível no endereço http://portal.inep.gov.br/celpebras-resultados; ou

c) Resultado do exame CELPE-Bras emitido eletronicamente pelo INEP e disponível no endereço http://portal.inep.gov.br/celpebras-resultados.

3.3.2.3.1 – Não será aceito como atestado de proficiência, o comprovante de inscrição na prova CELPE-Bras.

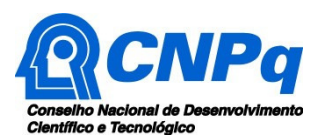

3.3.2.3.2 – A lista de postos aplicadores do exame para obtenção do CELPE-Bras, no Brasil e no Exterior, está disponível no endereço http://download.inep.gov.br/outras\_acoes/celpe\_bras/postos\_aplicadores/2015/postos\_aplicadores\_Ce lpeBras\_2015.pdf.

3.3.2.3.3 – O candidato que tiver cursado a graduação e/ou mestrado no Brasil estão dispensados de comprovar proficiência em língua portuguesa.

3.3.2.4 – Carta de Aceitação (conforme Anexo VIII do Manual anexo a esta Chamada) da Instituição de Ensino Superior brasileira (IES), pública ou privada, em cursos de Mestrado ou de Doutorado reconhecido pela CAPES, com conceito igual ou superior a 03 (três) e constante da relação disponível na página http://www.capes.gov.br/avaliacao/dados-dosnpg/cursos-recomendados-reconhecidos, contendo a logomarca da instituição, assinatura e carimbo do representante legal do Departamento ou da IES e as demais informações solicitadas no Anexo VIII do Manual anexo a esta Chamada.

3.3.2.4.1 - Esta Carta de Aceitação deverá seguir obrigatoriamente o modelo do Anexo VIII do Manual anexo a este edital e ser adquirida diretamente pelo candidato antes da inscrição no Programa, em contato direto com a IES, indicando a área de concentração do Programa (este documento deverá ter data posterior ao lançamento desta chamada).

3.3.2.4.2 - O documento indica apenas que o candidato está apto, do ponto de vista acadêmico, a desenvolver seus estudos no Brasil e não garante direito automático à bolsa de estudo.

3.3.2.4.3 – Não será aceita carta de aceite em formato diferente do Anexo VIII, do Manual anexo a esta Chamada, sob pena de indeferimento sumário.

3.3.2.4.4 – Não será aceita carta de aceite emitida pelo futuro orientador, salvo se o mesmo acumular as funções de orientador e coordenador do curso de pós-graduação.

3.3.2.5 – Carta de recomendação (no mínimo duas) de professores, pesquisadores ou de pessoas de reconhecida competência na área de estudos do candidato (Anexo II do Manual anexo a este edital), traduzida para o português, espanhol ou inglês.

3.3.2.6 – Curriculum vitae detalhado, em complementação ao Currículo Lattes, contendo as seguintes informações: produção acadêmica, dados pessoais e atuação profissional, incluindo o atual vínculo empregatício no país de origem, se for o caso, traduzido para o português ,espanhol ou inglês.

3.3.2.7 –. Plano de trabalho detalhado, traduzido para o português,espanhol ou inglês, com anuência do futuro orientador ou Coordenador do Curso de Pós-Graduação stricto sensu (conforme Anexo I do Manual anexo a esta Chamada) e contemplando obrigatoriamente os seguintes itens: objetivos, justificativa para escolha do tema, caracterização do problema a ser pesquisado, metodologia e indicação da importância deste estudo para o desenvolvimento da área específica no país de origem do candidato.

3.3.2.8 – Certidão de nascimento ou documento de identidade com foto do candidato.

3.3.2.9 – Informações dos genitores, conforme Anexo IX, do Manual anexo a esta Chamada.

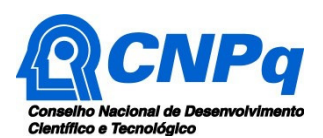

3.3.2.10 – Declaração de vínculo empregatício emitida pelo órgão/instituição em que trabalha, caso se aplique, traduzida para o português ou espanhol ou inglês (este documento deverá ter data posterior ao lançamento desta chamada). O vínculo não é obrigatório, mas desejável."

### **3.4 – Quanto à Instituição de Execução do Projeto:**

**3.4.1** – Instituições de Ensino Superior (IES) brasileiras que emitam diplomas de validade nacional, em programas de pós-graduação com nota igual ou superior a 03 (três), segundo classificação estabelecida pela Coordenação de Aperfeiçoamento de Pessoal de Nível Superior - CAPES.

**3.4.2 –** A instituição de execução do projeto é aquela com a qual o proponente deve apresentar vínculo, como estudante de pós-graduação no Brasil.

### **4 – Recursos Financeiros**

**4.1** – As candidaturas aprovadas, até 40 bolsas na modalidade de Mestrado no país (GM) e até 60 bolsas na modalidade de Doutorado no país (GD), serão financiadas com recursos no valor global estimado de R\$ 8.914.720,00 (Oito milhões, novecentos e quatorze mil e setecentos e vinte reais), de acordo com disponibilidade orçamentária e financeira do CNPq.

### **5 – Itens Financiáveis**

São itens financiáveis no âmbito do PEC-PG:

**5.1** – **Bolsa de Pós- graduação – Mestrado (GM)** - Apoiar a formação de recursos humanos em nível de pós-graduação, mestrado. O benefício será concedido mensalmente pelo CNPq, no valor de R\$ 1.500,00 - Hum mil e quinhentos reais - durante o prazo máximo de até 24 (vinte e quatro) meses, **improrrogáveis,** contados a partir do envio de todos os documentos obrigatórios, implementação da bolsa e de acordo com valores e normas estabelecidos pelo CNPq.

**5.2** – **Bolsa de Pós- graduação – Doutorado (GD) -** Apoiar a formação de recursos humanos em nível de pós-graduação, doutorado. O benefício será concedido mensalmente pelo CNPq, no valor de R\$ 2.200,00 - Dois mil e duzentos reais - durante o prazo máximo de até 48 (quarenta e oito) meses, **improrrogáveis,** contados a partir do envio de todos os documentos obrigatórios, implementação da bolsa e de acordo com valores e normas estabelecidos pelo CNPq. Será concedida aos bolsistas dos programas de doutorado o valor de R\$ 394,00 - Trezentos e noventa e quatro reais - referentes à taxa de bancada, cujo objetivo é a manutenção e melhoria das atividades necessárias ao desenvolvimento da programação acadêmica, da pesquisa e do projeto de tese, só podendo ser aplicados com a concordância do orientador ou supervisor, conforme disposto na RN 008/2008.

**5.1.1 –** O pagamento da bolsa somente será efetuado até o mês de defesa da dissertação/tese. Ocorrendo defesa de trabalho antes do seu encerramento, a bolsa será cancelada a partir do mês seguinte, devendo o bolsista, obrigatoriamente, devolver ao CNPq todas as mensalidades que porventura tenha recebido após este período.

**5.1.2 –** A bolsa não prevê nenhum beneficio para membros da família que, porventura, acompanhem o candidato selecionado durante o curso no Brasil.

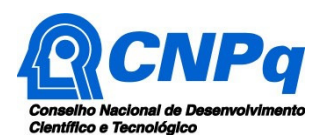

**5.2** – **Passagem aérea de retorno à capital do país de origem ou à capital de residência do estudante-convênio**, **concedida pelo Ministério das Relações Exteriores - MRE**, em classe e trecho econômicos, **caso conclua a pós-graduação com êxito**.

**5.3** – O pedido de passagem de retorno ao país do estudante-convênio (Anexo VII do Manual) deverá ser encaminhado pela Pró-Reitoria de Pós-Graduação ou órgão equivalente da IES, com antecedência mínima de 60 (sessenta) dias relativamente à data de embarque, à respectiva agência financiadora, que o repassará ao Departamento Cultural – DC/MRE, observado o prazo máximo de 06 (seis) meses após a defesa da tese.

**5.3.1** – Não haverá reembolso caso a passagem aérea de retorno seja adquirida às expensas do estudante-convênio.

**5.3.2** – O pagamento da passagem aérea de retorno não abrange taxas extras referentes ao embarque, remarcação e bagagens.

**5.3.3 –** A assistência Médica, Odontológica e Farmacêutica será realizada pelo Sistema Único de Saúde **–** SUS, nos termos do convênio firmado entre o MRE e o Ministério da Saúde, em 25 de janeiro de 1994.

### **6 – Submissão da Proposta**

**6.1** – As propostas deverão ser encaminhadas ao CNPq exclusivamente via internet, utilizando-se o Formulário de Propostas online, disponível na Plataforma Integrada Carlos Chagas.

**6.2** – O horário limite para submissão das propostas ao CNPq será até às 23h59 (vinte e três horas e cinquenta e nove minutos), horário de Brasília, da data descrita no **CRONOGRAMA,** não sendo aceitas propostas submetidas após este horário.

**6.2.1** – Recomenda-se o envio das propostas com antecedência, uma vez que o CNPq não se responsabilizará por aquelas não recebidas em decorrência de eventuais problemas técnicos e de congestionamentos.

**6.2.2** – Caso a proposta seja enviada fora do prazo de submissão, a mesma não será aceita pelo sistema eletrônico, razão pela qual não haverá possibilidade de que seja acolhida, analisada e julgada.

**6.3** – Esclarecimentos e informações adicionais acerca desta Chamada podem ser obtidos pelo endereço eletrônico atendimento@cnpq.br ou pelo telefone (61) 3211-4000.

**6.3.1** – O atendimento encerra-se impreterivelmente às 18h30 (horário de Brasília), em dias úteis, e esse fato não será aceito como justificativa para envio posterior à data limite.

**6.3.2** – É de responsabilidade do proponente entrar em contato com o CNPq em tempo hábil para obter informações ou esclarecimentos.

**6.4** – Todas as instituições de pesquisa envolvidas com o projeto, sejam nacionais ou internacionais, deverão estar cadastradas previamente no Diretório de Instituições do CNPq, sob pena de inviabilizar a sua inserção na proposta.

**6.5** – O formulário deverá ser preenchido com as seguintes informações:

a) Identificação do proponente;

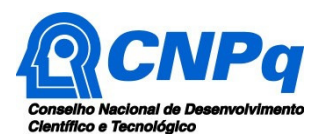

b) Dados gerais do projeto em português, inglês ou espanhol, incluindo título, palavras-chave, resumo, objetivo geral e objetivos específicos;

c) Área do conhecimento predominante e áreas do conhecimento correlatas;

- d) Instituições envolvidas;
- e) Orçamento detalhado; e
- f) Documentos anexos.

**6.5.1** – Todos os campos do formulário devem ser necessariamente preenchidos, sob pena de indeferimento sumário da proposta.

**6.6 –** Para se candidatarem às bolsas de MESTRADO OU DOUTORADO no âmbito do Programa PEC-PG, os candidatos devem apresentar anexos ao Formulário de Propostas online do CNPq, os documentos em formato eletrônico PDF, conforme descrito no item 3.3 desta Chamada;

**6.6.1** – Os documentos deverão ser gerados em formato PDF e anexados ao Formulário de Propostas online, limitando-se a 1Mb (um megabyte).

**6.6.2** – Caso seja necessário utilizar figuras, gráficos, fotos e/ou outros, para esclarecer a argumentação da proposta, estes não devem comprometer a capacidade do arquivo, pois as propostas que excederem o limite de 1Mb não serão recebidas pelo guichê eletrônico do CNPq.

**6.7** – Após o envio, será gerado um recibo eletrônico de protocolo da proposta submetida, o qual servirá como comprovante da transmissão.

**6.8** – Será aceita uma única proposta por proponente.

**6.9 –** Na hipótese de envio de uma segunda proposta pelo mesmo proponente, respeitando-se o prazo limite estipulado para submissão das propostas, esta será considerada substituta da anterior, sendo levada em conta para análise apenas a última proposta recebida.

**6.10 –** Constatado o envio de propostas idênticas por proponentes diferentes, ambas serão indeferidas sumariamente ou não aprovadas, dependendo do momento da constatação.

### **7 – Julgamento**

**7.1.** Nesta fase serão julgadas apenas as propostas que atenderam a todos os critérios de elegibilidade indicados no item 3.

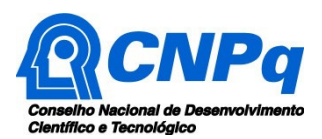

# **7.2 – Critérios do Julgamento**

**7.2.1** – Os critérios para classificação das propostas quanto ao mérito técnico-científico e sua adequação orçamentária são:

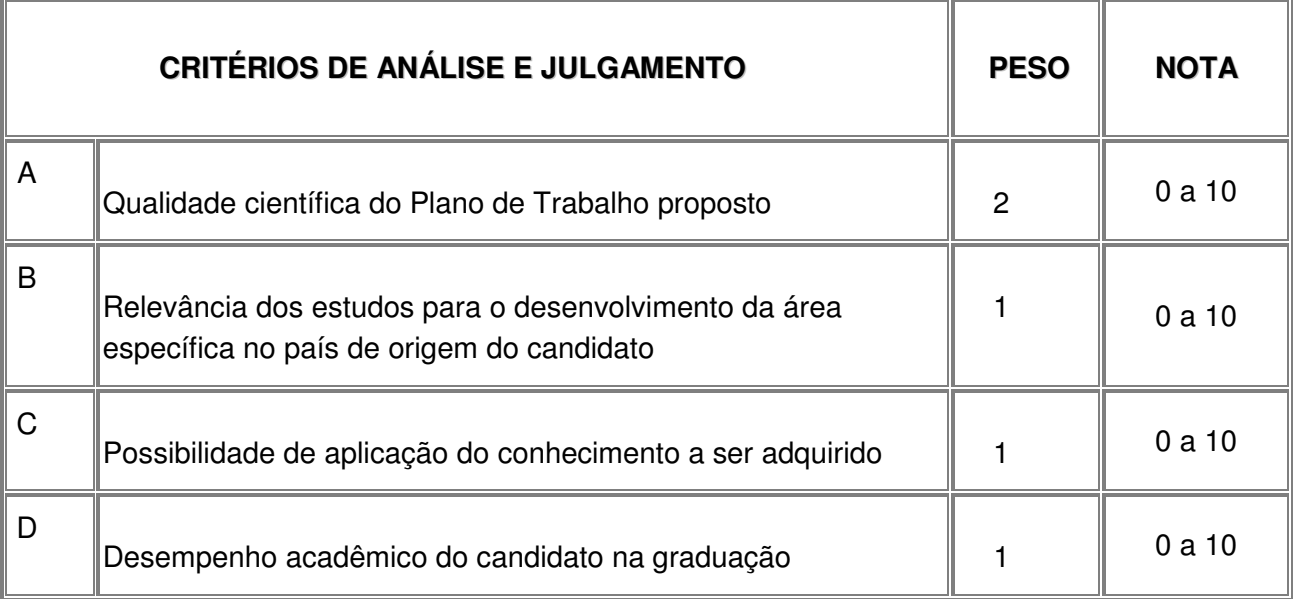

**7.2.2** – Para estipulação das notas poderão ser utilizadas até duas casas decimais.

**7.2.3** – A pontuação final de cada proposta será aferida pela média ponderada das notas atribuídas para cada item.

**7.2.4** – Em caso de empate, o Comitê Julgador deverá analisar as propostas empatadas e definir a sua ordem de classificação, apresentando de forma motivada as razões e fundamentos.

**7.2.4.1** – O Comitê Julgador deverá considerar para desempate, os seguintes critérios de julgamento:

7.2.4.1.1 – Maior pontuação na soma dos critério A e B , e

7.2.4.1.2 – Candidato de pais de origem com menor desenvolvimento relativo, conforme Índice de Desenvolvimento Humano (IDH).

# **7.3 – Etapas do Julgamento**

### **7.3.1** – **Etapa I - Análise pelos Consultores ad hoc**

**7.3.1.1** – Esta etapa consistirá na análise quanto ao mérito e relevância das propostas a ser realizada por especialistas indicados pelo CNPq.

**7.3.1.2** – Os Consultores ad hoc deverão se manifestar sobre os tópicos contidos no "Formulário de Parecer ad hoc", que contemplará o disposto nos itens **6.5** e **7.2** desta Chamada.

### **7.3.2 – Etapa II – Classificação pelo Comitê Julgador**

**7.3.2.1** – A composição e as atribuições do Comitê Julgador seguirão as disposições contidas em normas específicas do CNPq que tratam da matéria.

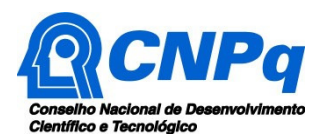

**7.3.2.2** – Todas as propostas que atenderem aos critérios de elegibilidade serão classificadas pelo Comitê Julgador, seguindo os critérios de julgamento dispostos nesta Chamada.

**7.3.2.3** – A pontuação final de cada projeto será aferida conforme estabelecido no item 7.2.

**7.3.2.4** – Todas as propostas avaliadas serão objeto de parecer de mérito consubstanciado, contendo a fundamentação que justifica a pontuação atribuída.

**7.3.2.5** – Após a análise de mérito e relevância de cada proposta, o Comitê deverá recomendar: **a)** aprovação; ou

**b)** não aprovação.

**7.3.2.6 –** O parecer do Comitê Julgador será registrado em Planilha de Julgamento, contendo a relação das propostas recomendadas e não recomendadas, com as respectivas pontuações finais, assim como outras informações e recomendações pertinentes.

**7.3.2.7** – Para cada proposta recomendada, o Comitê Julgador deverá sugerir o valor a ser financiado pelo CNPq.

**7.3.2.8** – Durante a classificação das propostas pelo Comitê Julgador, o Gestor da Chamada e a Área Técnico-científica responsável acompanharão as atividades e poderão recomendar ajustes e correções necessários, como a possibilidade que se refaça ou modifique pareceres de recomendação e a Planilha de Julgamento.

**7.3.2.9** – A Planilha de Julgamento será assinada pelos membros do Comitê.

# **7.3.3** – **Etapa III – Análise pela Área Técnico-Científica do CNPq**

**7.3.3.1** – Esta etapa consiste na supervisão da classificação pelo Comitê Julgador.

**7.3.3.2** – A Área Técnico-científica deverá analisar os pareceres elaborados pelo Comitê Julgador e a Planilha de Julgamento, apresentando os subsídios para etapa de Decisão pelo Presidente do CNPq.

**7.3.3.3** – A Área Técnico-científica poderá indicar itens orçamentários, informações incorretas ou inverídicas, inconsistências técnicas, falhas de julgamento, elementos a serem inseridos, modificados ou excluídos, que poderão ou não inviabilizar a aprovação da proposta.

**7.3.3.4** – Identificadas falhas, ausências, inconsistências e/ou equívocos, deverá a Área Técnicocientífica tomar as providências necessárias para sanar os problemas, podendo determinar a elaboração de novo parecer, a complementação do parecer anterior e a retificação da Planilha de Julgamento.

# **7.3.4** – **Etapa IV – Decisão do julgamento pelo Presidente do CNPq**

**7.3.4.1** – O Presidente do CNPq emitirá decisão do julgamento com fundamento na Nota Técnica elaborada pela área técnico-científica responsável, acompanhada dos documentos que compõem o processo de julgamento.

**7.3.4.2** – Na decisão do Presidente do CNPq deverão ser determinadas quais as propostas a serem aprovadas e os respectivos valores a serem financiados dentro dos limites orçamentários desta Chamada.

# **8 – Resultado Preliminar do Julgamento**

**8.1** – A relação de todas as propostas julgadas, aprovadas e não aprovadas, será divulgada na página eletrônica do CNPq, disponível na internet no endereço **www.cnpq.br** e publicada, por extrato, no **Diário Oficial da União, conforme CRONOGRAMA**.

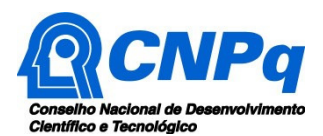

**8.2 –** Todos os proponentes da presente Chamada terão acesso ao parecer sobre sua proposta, preservada a identificação dos pareceristas.

### **9 – Recursos Administrativos**

### **9.1** – **Recurso Administrativo Do Resultado da Verificação dos Critérios de Elegibilidade e do Resultado Preliminar do Julgamento**

9.1.1 – Caso o proponente tenha justificativa para contestar o resultado dos critérios de elegibilidade e o resultado preliminar do julgamento, poderá apresentar recurso em formulário eletrônico específico, disponível na Plataforma Carlos Chagas (http://carloschagas.cnpq.br), no prazo de 10 (dez) dias corridos a partir da publicação do resultado na página do CNPq e da disponiblização dos pareceres na Plataforma Carlos Chagas, conforme **NORMAS RECURSAIS** deste Conselho.

9.1.2 – Os recursos sobre o resultado dos critérios de elegibilidade será analisado pela Área Técnico-científica do CNPq, que verificará se os argumentos apresentados são procedentes ou não e emitirá decisão.

9.1.3 – Os recursos sobre o resultado preliminar do Julgamento serão avaliados pelos membros do Comitê, que verificarão se os argumentos apresentados são procedentes.

9.1.4 – O Resultado final dos pedidos de reconsideração (elegibilidade e do julgamento) será divulgado na página eletrônica do CNPq, disponível na Internet no endereço **www.cnpq.br** e, por extrato, no **Diário Oficial da União**.

### **10 - Resultado Final do Julgamento pela DEX**

10.1 – A DEX emitirá decisão do julgamento com fundamento na Nota Técnica elaborada pela área técnico-científica responsável, acompanhada dos documentos que compõem o processo de julgamento.

10.2 – O resultado final do julgamento pela DEX será divulgado na página eletrônica do CNPq, disponível na internet no endereço **www.cnpq.br** e publicado, por extrato, no **Diário Oficial da União, conforme CRONOGRAMA**.

### **11 - Execução das Propostas Aprovadas**

**11.1** - As propostas aprovadas serão apoiadas na modalidade de Auxílio Individual ou Bolsa, em nome do proponente, mediante assinatura de **TERMO DE ACEITAÇÃO.** 

**11.2** - A firmatura do **TERMO DE ACEITAÇÃO** ficará subordinada à existência prévia de **Acordo de Cooperação Técnica,** celebrado entre a instituição de execução do projeto e o CNPq, conforme disposto nas normas deste Conselho.

**11.3 -** As propostas a serem apoiadas pela presente Chamada deverão ter seu prazo máximo de execução estabelecido em 24 meses, para mestrado, e 48 meses para o doutorado.

**11.3.1** Excepcionalmente, o prazo de execução dos projetos poderá ser prorrogado, mediante pedido fundamentado do proponente, que justifique a prorrogação pleiteada, e aceito pelo CNPq.

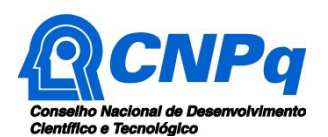

**11.4 –** O proponente assume o compromisso de manter, durante a execução do projeto, todas as condições, apresentadas na submissão da proposta, de qualificação, habilitação e idoneidade necessárias ao perfeito cumprimento do seu objeto, preservando atualizados os seus dados cadastrais nos registros competentes.

**11.5** – A existência de qualquer inadimplência, por parte do proponente, com o CNPq, com a Administração Pública Federal, direta ou indireta, ou o registro do proponente como inadimplente em quaisquer cadastros mantidos por órgãos da Administração Pública Federal, constituirá fator impeditivo para a contratação do projeto, devendo o projeto ser cancelado posteriormente caso verificado que o proponente deixou de declarar sua inadimplência.

**11.6** – As informações geradas com a implementação das propostas selecionadas e disponibilizadas na base de dados do CNPq serão consideradas de acesso público, observadas as disposições abaixo:

**11.6.1 –** Os projetos submetidos a esta Chamada, bem como quaisquer relatórios técnicos apresentados pelos pesquisadores e/ou bolsistas para o CNPq, que contenham informações sobre os projetos em andamento terão acesso restrito até o ato decisório referente à aprovação final pelo CNPq. (Lei 12.527/2011 de 18 de novembro de 2011, art 7º, §3º, e Decreto 7.724/2012 de 16 de maio de 2012, art 20).

**11.6.2 –** Aqueles pesquisadores cujos projetos submetidos ao CNPq, aprovados ou não, e/ou seus relatórios técnicos apresentados que possam gerar, no todo ou em parte, resultado potencialmente objeto de Patente de Invenção, Modelo de Utilidade, Desenho Industrial, Programa de Computador ou qualquer outra forma de registro de Propriedade Intelectual e semelhantes deverão manifestar explicitamente o interesse na restrição de acesso na ocasião da submissão do projeto e/ou do envio do relatório técnico.

**11.6.2.1 –** As obrigações de sigilo e restrição de acesso público previstas na cláusula anterior subsistirão pelo prazo de 5 (cinco) anos a partir da solicitação da restrição.

**11.6.2.2 –** Em que pese a possibilidade de restrição de acesso, esta não reduz, contudo, a responsabilidade que os pesquisadores, suas equipes e instituições têm, como membros da comunidade de pesquisa, de manter, sempre que possível, os resultados da pesquisa, dados e coleções à disposição de outros pesquisadores para fins acadêmicos.

**11.6.3 –** As partes deverão assegurar que cada um de seus empregados, funcionários, agentes públicos e subcontratadas, que tenham acesso às informações de acesso restrito, tenham concordado em cumprir as obrigações de restrição de acesso à informação.

**11.6.4 –** O CNPq disponibilizará, a seu critério, as informações primárias de todos os projetos, tais como: título, resumo, objeto, proponente(s), instituições executoras e recursos aplicados pelo órgão.

**11.7** – A concessão do apoio financeiro poderá ser cancelada pela Diretoria Executiva do CNPq, por ocorrência, durante sua implementação, de fato cuja gravidade justifique o cancelamento, sem prejuízo de outras providências cabíveis em decisão devidamente fundamentada.

**11.8** – É de exclusiva responsabilidade de cada proponente adotar todas as providências que envolvam permissões e autorizações especiais, de caráter ético ou legal, necessárias à execução do projeto.

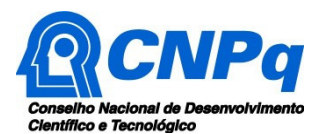

### **12 – Do Monitoramento e da Avaliação**

**12.1** – Durante a execução, o projeto será acompanhado e avaliado, em todas as suas fases, de acordo com o estabelecido no **TERMO DE ACEITAÇÃO.** 

**12.2** – O bolsista deverá apresentar, via Pró-Reitoria de Pesquisa e Pós-graduação ou órgão equivalente da Universidade, relatório anual detalhado de suas atividades, ou de acordo com as periodicidades determinadas pelo CNPq, acompanhado do parecer do orientador.

**12.2.1 –** A continuidade da bolsa de estudos está condicionada ao desempenho obtido pelo estudante, de acordo com as normas e critérios vigentes do curso de Pós-graduação no qual o bolsista está matriculado, bem como à renovação do visto de estada no Brasil.

**12.3 –** Durante a vigência da bolsa o CNPq poderá, a qualquer tempo e quantas vezes quiser, promover visitas técnicas ou solicitar informações adicionais visando ao monitoramento e à avaliação do projeto.

**12.3.1** – Caso seja detectado que o Projeto de Pesquisa não esteja sendo executado conforme o previsto, o CNPq deverá determinar diligências para o devido cumprimento que, caso não atendidas, resultem no encerramento do projeto.

**12.4** – As ações de monitoramento e avaliação terão caráter preventivo e saneador, objetivando a gestão adequada e regular dos projetos.

**12.5** – Durante a fase de execução do projeto, toda e qualquer comunicação com o CNPq deverá ser feita por meio do endereco: pec-pg@cnpg.br.

### **13 – Avaliação Final/Prestação de Contas**

**13.1 –** O proponente do projeto deverá encaminhar a prestação de contas em Formulário online específico, no prazo de até 60 (sessenta) dias após o término da vigência do projeto, em conformidade com o **TERMO DE ACEITAÇÃO** e demais normas do CNPq, sob pena de ressarcimento dos valores despendidos pelo CNPq e demais penalidades previstas na legislação de regência.

**13.1.1** – Todos os campos do formulário online de prestação de contas deverão ser devidamente preenchidos.

**13.1.2** – A prestação de contas financeira deverá ser apresentada juntamente com todos os comprovantes de despesas, em conformidade com as normas de **PRESTAÇÃO DE CONTAS**  disponíveis no endereço eletrônico http://www.cnpq.br/web/guest/prestacao-de-contas1.

**13.1.3** – Caso seja necessário ou exigido na Chamada, deverá ser anexado um arquivo contendo informações complementares ao relatório técnico.

### **14 – Impugnação da Chamada**

**14.1** – Decairá do direito de impugnar os termos desta Chamada o cidadão que não o fizer até o prazo disposto no **CRONOGRAMA**.

**14.1.1** – Caso não seja impugnada dentro do prazo, o proponente não poderá mais contrariar as cláusulas desta Chamada, concordando com todos os seus termos.

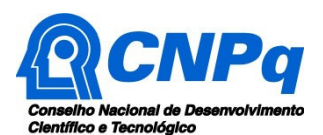

**14.2** – A impugnação deverá ser dirigida à Presidência do CNPq, por correspondência eletrônica, para o endereço: presidencia@cnpq.br, seguindo as normas do processo administrativo federal.

### **15 – Publicações**

**15.1** – As publicações científicas e qualquer outro meio de divulgação ou promoção de eventos ou de projetos de pesquisa apoiados pela presente Chamada deverão citar, obrigatoriamente, o apoio do CNPq e de outras entidades/órgãos financiadores.

**15.1.1 –** Nas publicações científicas o CNPq deverá ser citado exclusivamente como "Conselho Nacional de Desenvolvimento Científico e Tecnológico – CNPq" ou como "National Council for Scientific and Technological Development – CNPq".

**15.2** – As ações publicitárias atinentes a projetos realizados com recursos desta Chamada deverão observar rigorosamente as disposições que regulam a matéria.

**15.3 –** A publicação dos artigos científicos resultantes dos projetos apoiados deverá ser realizada, preferencialmente, em revistas de acesso aberto.

**15.4** – Caso os resultados do projeto ou o relatório em si venham a ter valor comercial ou possam levar ao desenvolvimento de um produto ou método envolvendo o estabelecimento de uma patente, a troca de informações e a reserva dos direitos, em cada caso, dar-se-ão de acordo com o estabelecido na Lei de Inovação (Lei nº 10.973 de 02 de dezembro de 2004), regulamentada pelo Decreto 5.563, de 11 de outubro de 2005, na Lei de Propriedade Industrial (Lei nº 9.279, de 14 de maio de 1996) e pelas normas internas do CNPq que regulam a matéria.

### **16 – Informações gerais para a candidatura no PEC-PG**

**16.1 –** É imprescindível que o candidato leia atentamente o Manual do Programa, antes de efetuar sua candidatura**.** 

**16.2 –** O idioma Português é o idioma oficial dos cursos de Pós-graduação stricto sensu no Brasil.

**16.3 –** O próprio candidato deverá pleitear vaga nos programas de Pós-graduação avaliados, segundo classificação estabelecida pela CAPES, com nota igual ou superior a 3 (três). O programa de pós-graduação selecionado deverá constar da relação disponível na página http://www.capes.gov.br/cursos-recomendados.

**16.4 –** Informações sobre condições de vida, tais como possibilidades de transporte, alojamento e quaisquer outras questões relacionadas com a permanência do candidato no Brasil, devem ser obtidas diretamente com a instituição anfitriã.

**16.5 –** O futuro bolsista e o CNPq são isentos de pagamento de mensalidades ou de qualquer espécie de taxa, no âmbito acadêmico.

**16.6. –** Caso selecionado, o proponente deverá encaminhar o Termo de Compromisso (Anexo III do Manual) de que irá retornar ao seu país de origem após a finalização da bolsa e conclusão do curso de pós-graduação.

**16.7 –** É facultado ao bolsista, somente iniciar as atividades no início do ano de 2018 ou no início do 2º semestre do mesmo ano, mediante concordância da Instituição de destino do bolsista e posterior comunicação ao CNPq. Ultrapassado este período, a concessão da bolsa será cancelada**.** 

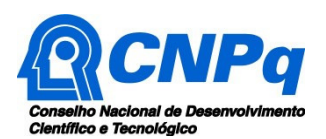

**16.8** – A Missão Diplomática Brasileira no país do candidato prestará o apoio necessário para submissão da candidatura ao Programa, fornecendo orientação e eventual apoio técnico e de infra-estrutura (cópia, digitalização dos documentos, dentre outros) quando solicitada.

### **17 – Disposições Gerais**

**17.1** – A presente Chamada regula-se pelos preceitos de direito público inseridos no caput do artigo 37 da Constituição Federal, pelas disposições da Lei nº 8.666/93, no que couber, e, em especial, pelas normas internas do CNPq.

**17.2** – A Coordenação responsável pelo acompanhamento da presente Chamada é a Coordenação Geral de Cooperação Internacional - CGCIN.

**17.3 –** A qualquer tempo, a presente Chamada poderá ser revogada ou anulada, no todo ou em parte, seja por decisão unilateral da Diretoria Executiva do CNPq, seja por motivo de interesse público ou exigência legal, em decisão fundamentada, sem que isso implique direito à indenização ou reclamação de qualquer natureza.

**17.4 –** A Diretoria Executiva do CNPq reserva-se o direito de resolver os casos omissos e as situações não previstas na presente Chamada.

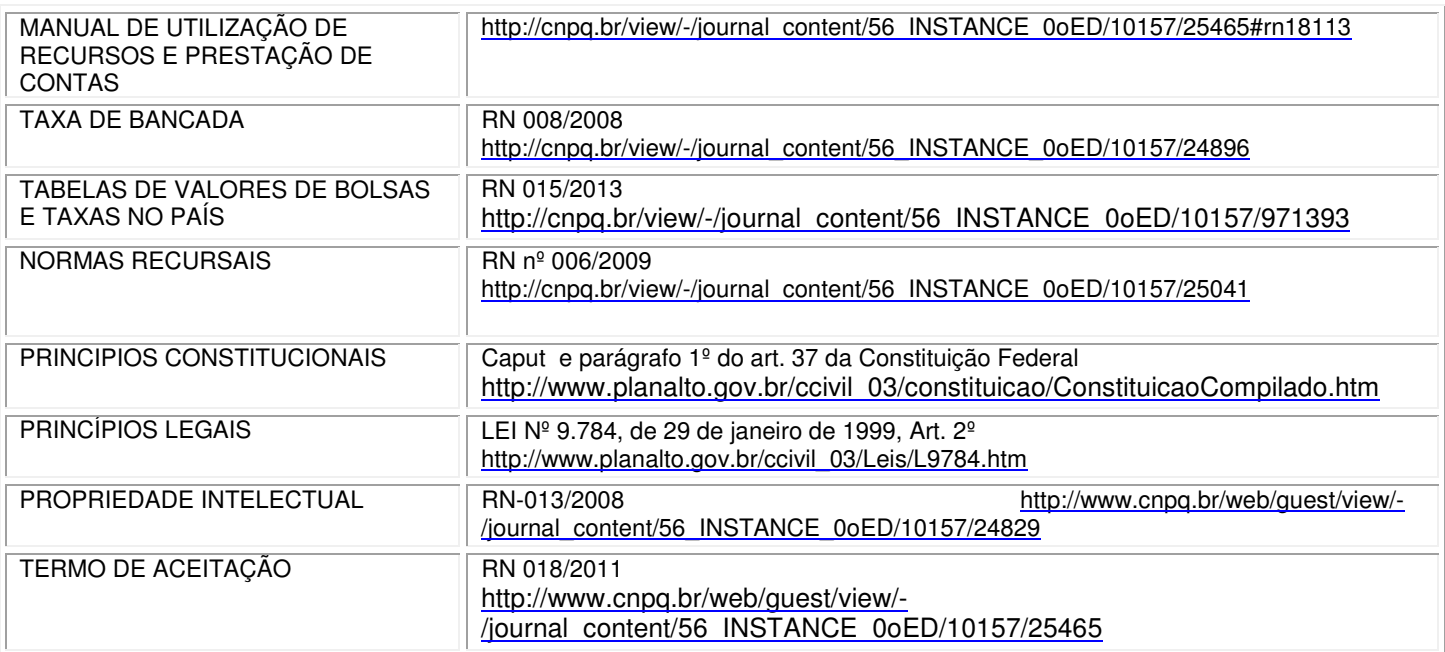

#### **18 – Legislações complementares que deverão ser observadas:**

Brasília, 05 de julho de 2017.

o Anexo I - Manual do Programa de Estudante Convênio de Pós-Graduação.